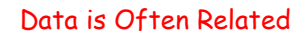

- A point in the plane has an x coordinate and y coordinate
- If a program manipulates lots of points, there will be lots of x's and y's
	- Anticipate clutter
- Is there a way to "package" the two coordinate values?

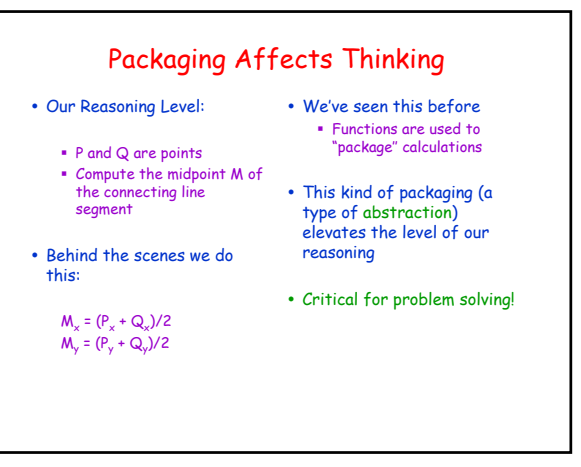

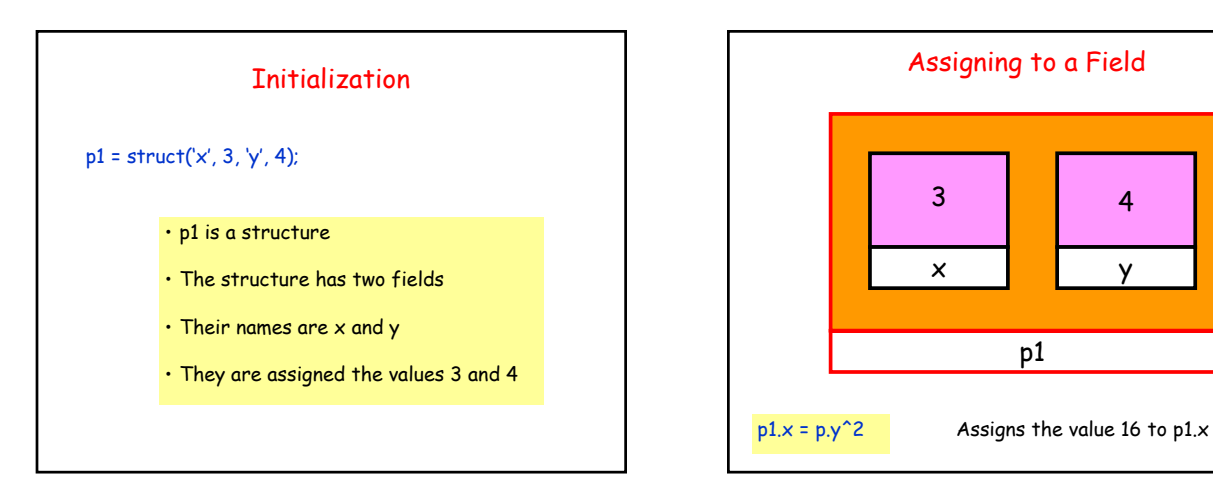

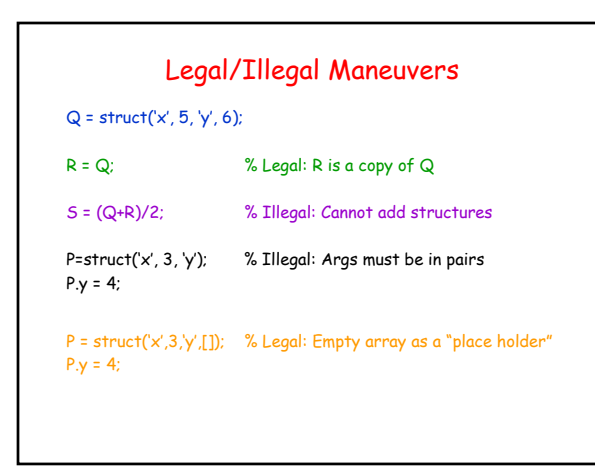

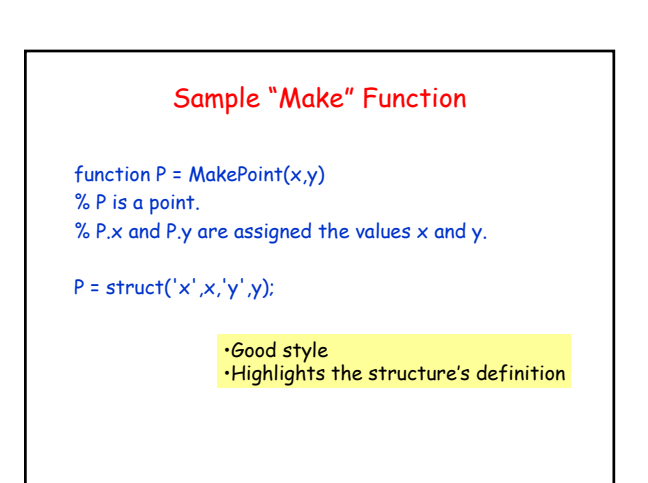

### Functions and Structures

function DrawLS (P, Q, c) % Draws a line segment connecting points % P and Q; color is specified by c. % Assumes hold is on.

plot( $[P.x Q.x]$ ,  $[P.y Q.y]$ , c)

### Function Returning An Array of Points

function P = CirclePoints(n) % P is a structure array holding n points around a circle.

theta =  $2*pi/n$ ; for k=1:n  $c = \cos(\theta)$  $s = sin(theta*k);$  $P(k) = MakePoint(c,s);$ end

### Avoiding Duplicates: i < j < k

for i=1:n for j=i+1:n for k=j+1:n disp([i j k]) end end end

# Triangle Solution!

for i=1:n for j=i+1:n for k=j+1:n DrawTriangle( P(i),P(j),P(k),'m') DrawPoints(P) pause DrawTriangle(P(i),P(j),P(k),'k') end end end

### Structures with Array Fields

- Let's develop a structure that can be use to represent a colored disk
- Four fields:
	- xc: x-coordinate of center
	- yc: y-coordinate of center
	- r: radius
	- c: rgb color vector
- Example:
	- D1 = struct('xc',1,'yc',2,'r',3,'c',[1 0 1]) D2 = struct('xc',4,'yc',0,'r',1,'c',[.2 .5 .3])

## A Structure's Field Can Hold a Structure

- $A = MakePoint(2,3)$
- $B = MakePoint(4,5)$
- $L = struct(P', A, 'Q', B)$
- This could be used to represent a line segment with endpoints P and Q, for instance

 $x = L.P.y$  % Assigns 3 to x